# **Blaukraut oder Rotkohl**

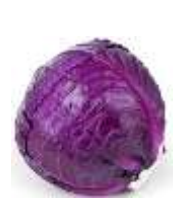

~ Rotkohlsaft als Indikator ~

### **AUFGABE**

Erstelle eine Farbskala mit Rotkohlsaft.

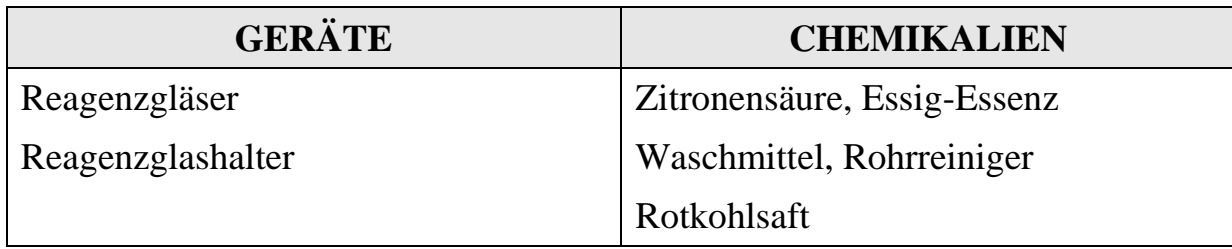

# **DURCHFÜHRUNG**

- **1.** Gib in 5 Reagenzgläser jeweils 5 Tropfen Rotkohlsaft.
- **2.** Fülle die Reagenzgläser bis zur Hälfte mit Wasser auf.
- **3.** Schüttele die Reagenzgläser vorsichtig um den Farbstoff zu verteilen.
- **4.** In die Reagenzgläser:
	- 4.1. Gib in das erste Reagenzglas 5 Tropfen Zitronensäure.
	- 4.2. Gib in das zweite Reagenzglas 3 Tropfen Essig-Essenz.
	- 4.3. Gib in das dritte Reagenzglas 3 Tropfen Waschmittel.
	- 4.4. Gib in das vierte Reagenzglas 3 Tropfen Rohrreiniger.
	- 4.5. Gib in das fünfte Reagenzglas 6 Tropfen Rohrreiniger.

### **BEOBACHTUNG**

Wie ändert sich die Farbe in den einzelnen Reagenzgläsern?

Was kannst du beobachten?

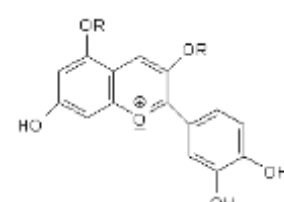

## **Blaukraut oder Rotkohl**

#### ~ Rotkohlsaft als Indikator ~

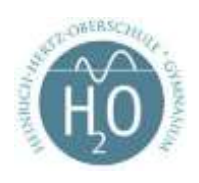

#### **ERKLÄRUNG**

Einen Farbstoff, dessen Farbe sich je nach dem Säuregehalt einer Flüssigkeit verändert, wird als **Indikator** bezeichnet. Rotkohlsaft ist ein solcher Indikator und zeigt den pH-Wert einer Lösung an. Der pH-Wert einer Lösung ist ein Maß für die Anzahl der Protonen (H+) in der Lösung in der Lösung. Dabei gilt:

Je kleiner der pH-Wert, desto saurer die Lösung (hohe Protonenkonzentration). Je größer der pH-Wert, desto basischer, d.h. weniger sauer ist die Lösung (niedrige Protonenkonzentration).

*pH 1 = sehr sauer, pH 7 = neutral, pH 14 = sehr basisch*

Der **Farbwechsel** des Indikators ist chemisch begründet: In einer sauren Lösung reagiert der Indikatorfarbstoff mit den Protonen (er wird "protoniert"), in einer basischen Lösung gibt er Protonen ab (er wird "deprotoniert"). Die protonierte Form des Indikators hat eine andere Farbe als die "deprotonierte" Form in einer basischen Lösung.

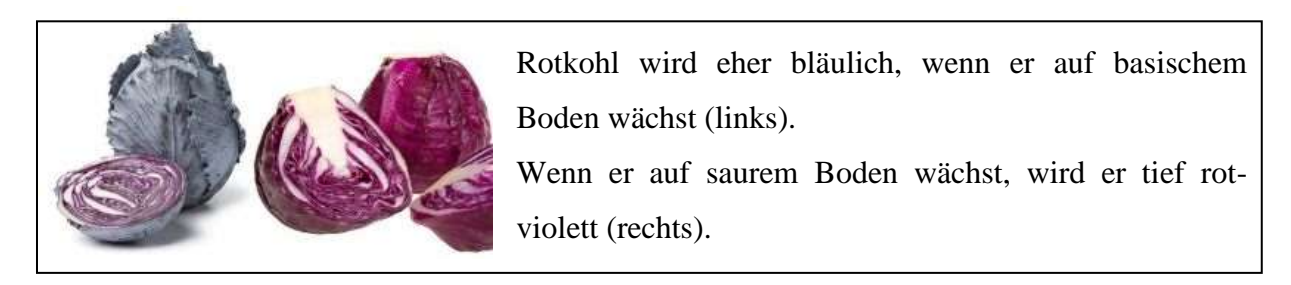

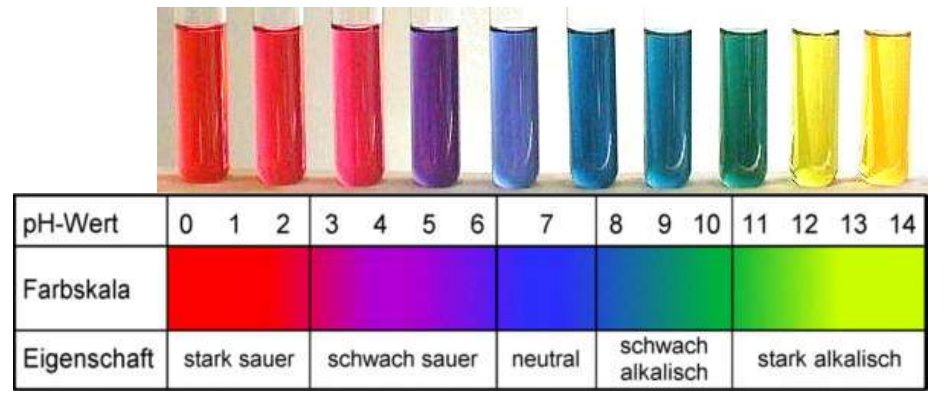

**Abbildung:** Farbigkeit des Rotkohlsaftes in Abhängigkeit vom pH-Wert.

#### **Quellen:**

http://www.simplyscience.ch/teens-experimente-farben-licht/articles/rotkohl-als-indikator.html http://www.chemieunterricht.de/dc2/tip/rotkohl.htm

http://www.chemie-master.de/FrameHandler.php?loc=http://www.chemie-master.de/lex/indikat/r01.html http://dblay.de/extra/farbskala-rotkohlindikator